Multi-Criteria Optimization in ASP and its Application to Linux Package Configuration

Martin Gebser Roland Kaminski Benjamin Kaufmann Torsten Schaub

Institut für Informatik, Universität Potsdam

June 18, 2011

### **Outline**

#### [Introduction](#page-2-0)

- [Package Configuration](#page-4-0)
- [Multi-Criteria Optimization](#page-21-0)
- [Experimental Results](#page-24-0)

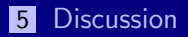

# **Outline**

#### [Introduction](#page-2-0)

[Experimental Results](#page-24-0)

<span id="page-2-0"></span>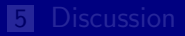

### **Motivation**

Maintaining packages in modern Linux distributions is difficult

- Complex dependencies
- Large package repositories
- Ever changing in view of software development
- Challenges for package configuration tools
	- Large problem size
	- Soft (and hard) constraints
	- **Multiple optimization criteria**
- Contributions of this work
	- Package configuration via Answer Set Programming (ASP)
	- **In** Uniform modeling by encoding plus instances
	- Solving techniques for multi-criteria optimization

# **Outline**

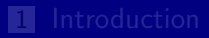

#### [Package Configuration](#page-4-0)

[Experimental Results](#page-24-0)

<span id="page-4-0"></span>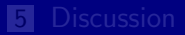

#### Overview

#### aspcud Tool for solving package configuration problems

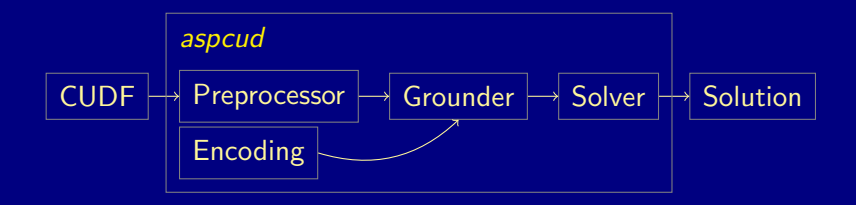

Preprocessor Converts CUDF input to ASP instance Encoding First-order problem specification Grounder Instantiates first-order variables Solver Searches for (optimal) answer sets

#### Overview

#### aspcud Tool for solving package configuration problems

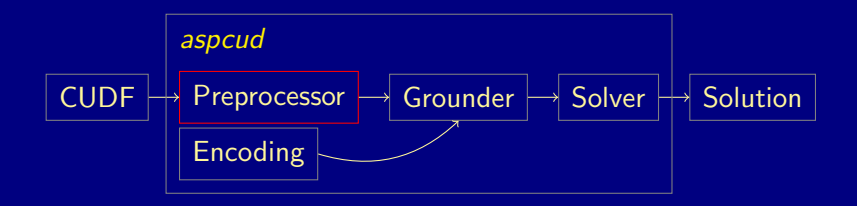

Preprocessor Converts CUDF input to ASP instance

Encoding First-order problem specification

Grounder Instantiates first-order variables

Solver Searches for (optimal) answer sets

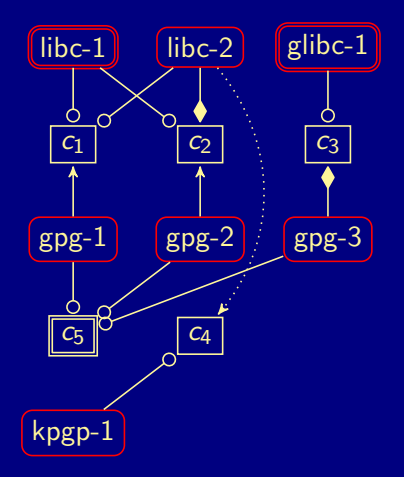

Installable Packages:

package(libc,1). package(libc,2).

package(glibc,1).

package(gpg,1). package(gpg,2). package(gpg,3).

package(kpgp,1).

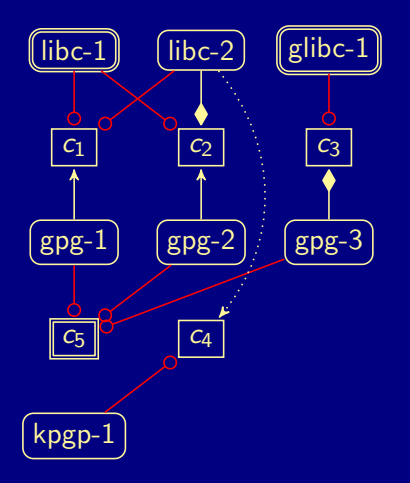

#### Clauses:

satisfies(libc,1,c1). satisfies(libc,1,c2). satisfies(libc,2,c1).

satisfies(glibc, 1, c3).

satisfies(gpg, 1, c5). satisfies(gpg,2,c5). satisfies(gpg, 3, c5).

satisfies(kpgp,1,c4).

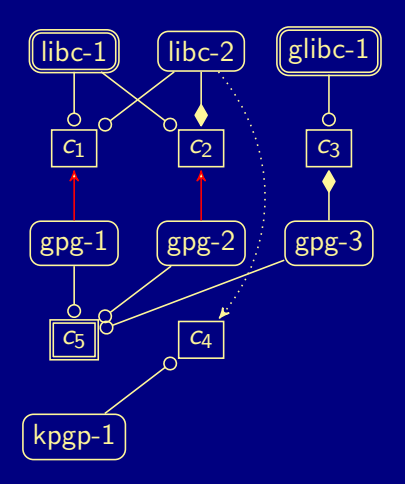

Package Dependencies:

depends(gpg,1,c1). depends(gpg,2,c2).

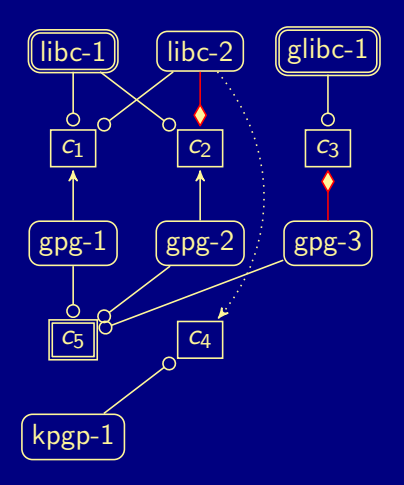

Package Conflicts: conflicts(libc,2,c2). conflicts(gpg,3,c3).

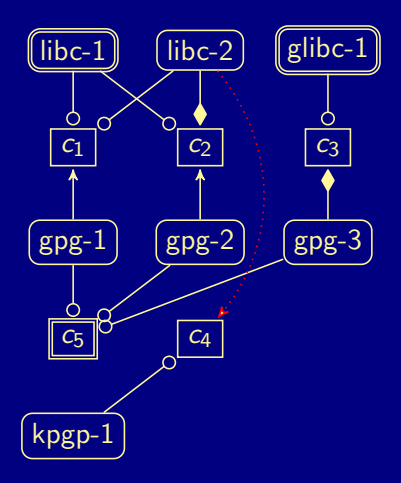

Package Recommendations:

recommends(libc,2,c4).

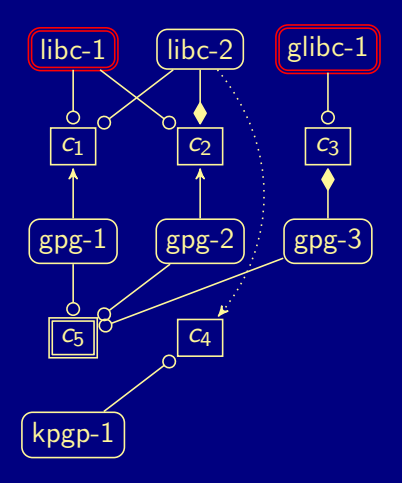

Installed Packages: installed(libc,1).

installed(glibc,1).

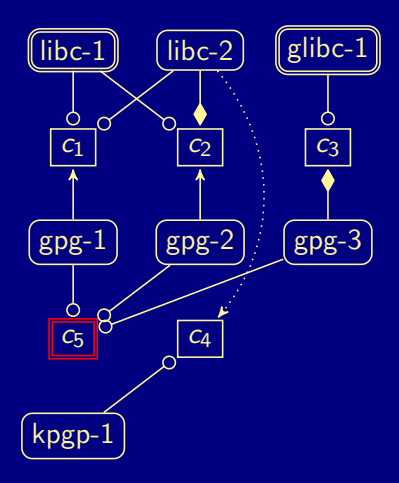

Requests:

requested(c5).

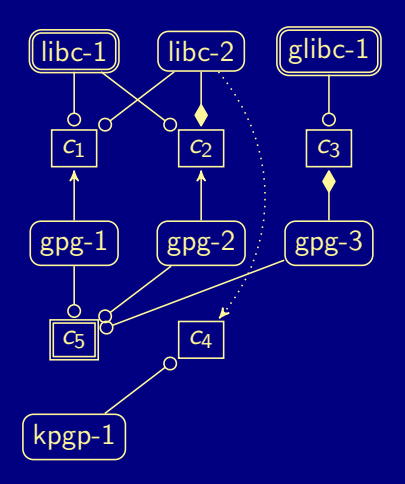

Optimization Criteria:

utility(delete,-1). utility(change,-2).

#### Overview

#### aspcud Tool for solving package configuration problems

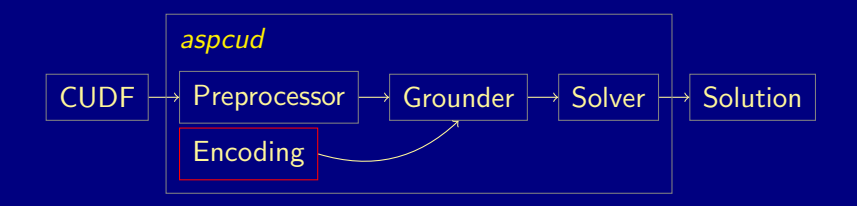

Preprocessor Converts CUDF input to ASP instance Encoding First-order problem specification Grounder Instantiates first-order variables Solver Searches for (optimal) answer sets

# Hard Constraints

% choose packages to install  $\{ \text{install}(N,V) \}$  :- package(N,V).

 $exclude(C) := install(N,V), conflict(S(N,V,C)).$  $include(C)$  :- install $(N, V)$ , depends $(N, V, C)$ .  $satisfy(C)$  :- install(N,V), satisfies(N,V,C).

- $:$  exclude(C), satisfy(C).
- $:$  include(C), not satisfy(C).
- $:$  request(C), not satisfy(C).

# Hard Constraints

% choose packages to install  $\{ \text{install}(N,V) \}$  :- package(N,V).

% derive required clauses  $exclude(C) := install(N,V), conflict(S(N,V,C).$  $include(C)$  :- install(N,V), depends(N,V,C). % derive satisfied clauses  $satisfy(C)$  :- install(N,V), satisfies(N,V,C).

- $:$  exclude $(C)$ , satisfy $(C)$ .
- $:$  include(C), not satisfy(C).
- $:$  request(C), not satisfy(C).

# Hard Constraints

```
% choose packages to install
\{ \text{install}(N,V) \} :- package(N,V).
```

```
% derive required clauses
exclude(C) := install(N,V), conflict(S(N,V,C).include(C) :- install(N, V), depends(N, V, C).
% derive satisfied clauses
satisfy(C) :- install(N,V), satisfies(N,V,C).
```
% assert required clauses to be (un) satisfied

- :- exclude(C), satisfy(C).
- $:$  include(C), not satisfy(C).
- $:$  request(C), not satisfy(C).

# Soft Constraints

```
% auxiliary definitions
install(\overline{N}) :- install(N,V).
installed(N) :- installed(N,V).% derive optimization criteria violations
violate(newpkg,N) :-
    utility(newpkg,L), install(N), not installed(N).
violate(delete,N) :-
    utility(delete,L), installed(N), not install(N).
```
% similar for other criteria

...

#minimize[ violate(U,T) = 1  $@ -L :$  utility(U,L) : L < 0 ]. #maximize[ violate(U,T) = 1  $\&$  L : utility(U,L) : L > 0 ].

# Soft Constraints

```
% auxiliary definitions
install(\overline{N}) :- install(N,V).
installed(N) :- installed(N,V).% derive optimization criteria violations
violate(newpkg,N) :-
    utility(newpkg,L), install(N), not installed(N).
violate(delete,N) :-
    utility(delete,L), installed(N), not install(N).
% similar for other criteria
...
```

```
% impose soft constraints
#minimize[ violate(U,T) = 1 @ -L : utility(U,L) : L < 0 ].
#maximize[ violate(U,T) = 1 \& L : utility(U,L) : L > 0 ].
```
# **Outline**

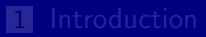

#### [Multi-Criteria Optimization](#page-21-0)

[Experimental Results](#page-24-0)

<span id="page-21-0"></span>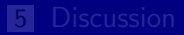

# Optimization Algorithm

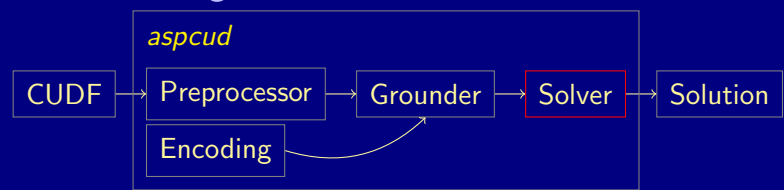

■ Package configuration problems are often under-constrained **EXICO** Exicographical optimization algorithm enumerates too much

Alternative Approach

- Optimize criteria in the order of significance
- Decrease upper bounds (costs) w.r.t. witnesses
- Proceed to next criterion upon unsatisfiability

#### Design Goals

- $\blacksquare$  Incorporate into conflict-driven solving
- Keep as much learned information as possible
- Build upon standard features like assumptions

```
1 \text{ Model} \leftarrow \perp2 foreach Criterion do
 3 | Lower \leftarrow 04 \mid Upper \leftarrow eval(Criterion, Model)
 \vert while Lower \lt Upper do
 6 | add((Criterion ∪ \langle \sim Aux = -\infty \rangle) < Upper)
\begin{array}{c}\n7 \\
8 \\
9\n\end{array} \begin{array}{c}\n\text{M} \leftarrow \texttt{solve}(\{\text{Aux}\}) \\
\text{if } \text{M} \neq \bot \textbf{ then} \\
\mid \text{ Model} \leftarrow \text{M}\n\end{array}if M \neq \bot then
                   Model \leftarrow M10 | Upper \leftarrow eval(Criterion, Model)
11 | |\sin \pi i f y({\text{Aux}})12 else
13 | | if Model = \perp then return \perp14 | Lower ← Upper
15 | simplify({\simAux})
16 return M
```
# **Outline**

4 [Experimental Results](#page-24-0)

<span id="page-24-0"></span>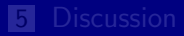

**Benchmarks** 

- 117 instances from the 3rd MISC-live run
- Optimization criteria
	- paranoid, trendy
	- $\blacksquare$  **user1** (-notuptodate, -removed, -changed)
	- $\blacksquare$  **user** $2$  (-changed, -removed, -unsat\_recommends, -new)
	- $\blacksquare$  **user3** (-changed, -notuptodate, -removed, -new)

■ Optimization algorithms

- 
- 
- 

**Optimization heuristics** 

- 
- 
- 
- 

**Search restarts** 

- $\textit{clasp}_i^j$ -r: perform restart after each model
	-

**Benchmarks** 

- 117 instances from the 3rd MISC-live run
- Optimization criteria
	- paranoid, trendy
	- $\blacksquare$  **user1** (-notuptodate, -removed, -changed)
	- $\blacksquare$  **user** $2$  (-changed, -removed, -unsat\_recommends, -new)
	- $\blacksquare$  **user3** (-changed, -notuptodate, -removed, -new)

■ Optimization algorithms

- $\mathit{clasp}_0$ : lexicographical optimization
- $\mathit{clasp}_1$ : hierarchical optimization

 $\mathit{clasp}_2$ : hierarchical optimization with exponential steps

Optimization heuristics

- 
- 
- 
- 

**Search restarts** 

- $\textit{clasp}_i^j$ -r: perform restart after each model
	-

**Benchmarks** 

- 117 instances from the 3rd MISC-live run
- Optimization criteria
	- paranoid, trendy
	- $\blacksquare$  **user1** (-notuptodate, -removed, -changed)
	- $\blacksquare$  **user** $2$  (-changed, -removed, -unsat\_recommends, -new)
	- $\blacksquare$  **user3** (-changed, -notuptodate, -removed, -new)

■ Optimization algorithms

- $\mathit{clasp}_0$ : lexicographical optimization
- $\mathit{clasp}_1$ : hierarchical optimization
- $\mathit{clasp}_2$ : hierarchical optimization with exponential steps

**Optimization heuristics** 

- $\mathit{clasp}_i^0$ : no optimization-specific heuristic
- $\mathit{clasp}^1_{\vec{i}}$ : falsify literals to minimize upon branching
- $\mathit{clasp}_i^2$ : falsify literals to minimize until conflict
- $\textit{clasp}_i^3$ : combines  $\textit{clasp}_i^1$  and  $\textit{clasp}_i^2$

**Search restarts** 

- $\textit{clasp}_i^j$ -r: perform restart after each model
	-

**Benchmarks** 

- 117 instances from the 3rd MISC-live run
- Optimization criteria
	- paranoid, trendy
	- $\blacksquare$  **user1** (-notuptodate, -removed, -changed)
	- $\blacksquare$  **user** $2$  (-changed, -removed, -unsat\_recommends, -new)
	- $\blacksquare$  **user3** (-changed, -notuptodate, -removed, -new)

■ Optimization algorithms

- $\mathit{clasp}_0$ : lexicographical optimization
- $\mathit{clasp}_1$ : hierarchical optimization
- $\mathit{clasp}_2$ : hierarchical optimization with exponential steps

**Optimization heuristics** 

- $\mathit{clasp}_i^0$ : no optimization-specific heuristic
- $\mathit{clasp}^1_{\vec{i}}$ : falsify literals to minimize upon branching
- $\mathit{clasp}_i^2$ : falsify literals to minimize until conflict
- $\textit{clasp}_i^3$ : combines  $\textit{clasp}_i^1$  and  $\textit{clasp}_i^2$

■ Search restarts

- $\textit{clasp}_i^j$ -r: perform restart after each model
	- (mandatory with  $\textit{clasp}_i^2$  and  $\textit{clasp}_i^3$ )

**Benchmarks** 

- 117 instances from the 3rd MISC-live run
- Optimization criteria
	- paranoid, trendy
	- $\blacksquare$  **user1** (-notuptodate, -removed, -changed)
	- $\blacksquare$  **user** $2$  (-changed, -removed, -unsat\_recommends, -new)
	- $\blacksquare$  **user3** (-changed, -notuptodate, -removed, -new)

■ Optimization algorithms

- $\mathit{clasp}_0$ : lexicographical optimization
- $\mathit{clasp}_1$ : hierarchical optimization
- $\mathit{clasp}_2$ : hierarchical optimization with exponential steps

**Optimization heuristics** 

 $\mathit{clasp}_i^0$ : no optimization-specific heuristic

 $\mathit{clasp}^1_{\vec{i}}$ : falsify literals to minimize upon branching

- $\mathit{clasp}_i^2$ : falsify literals to minimize until conflict
- $\textit{clasp}_i^3$ : combines  $\textit{clasp}_i^1$  and  $\textit{clasp}_i^2$

■ Search restarts

- $\textit{clasp}_i^j$ -r: perform restart after each model
	- (mandatory with  $\textit{clasp}_i^2$  and  $\textit{clasp}_i^3$ )

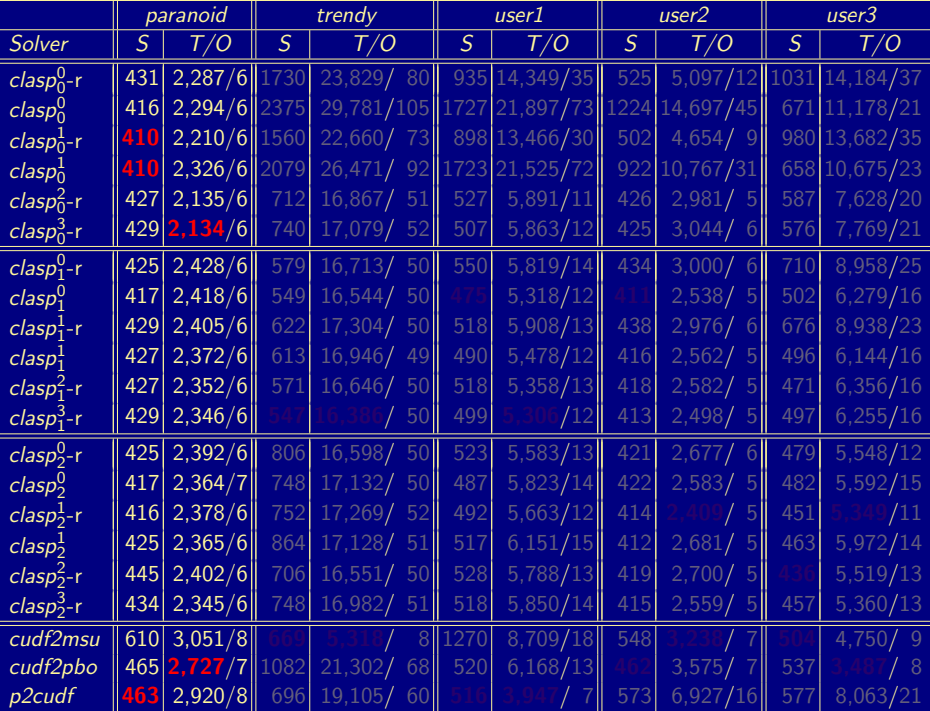

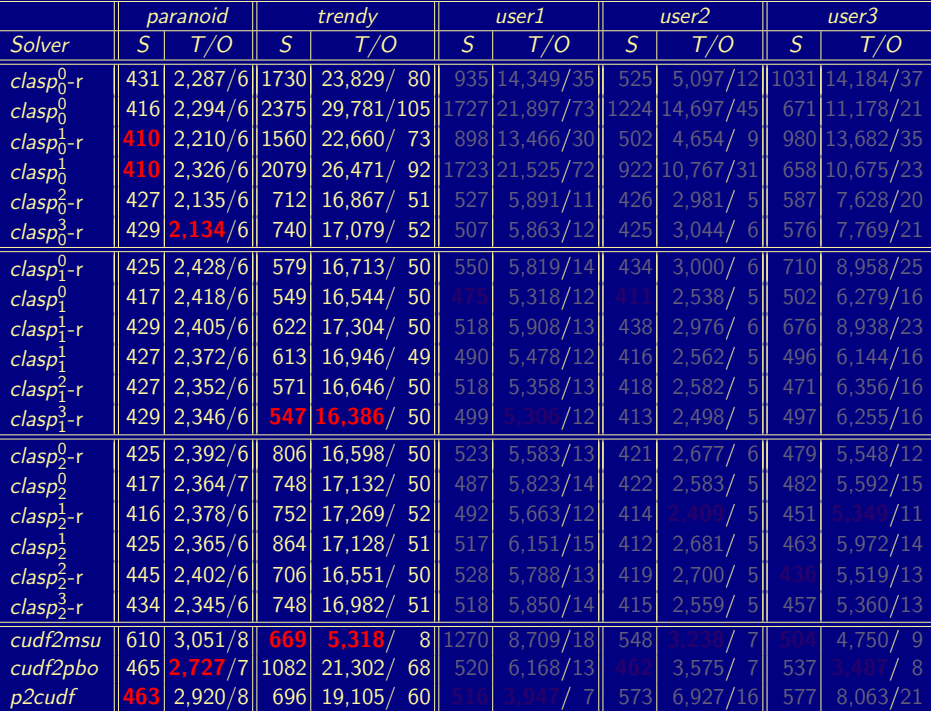

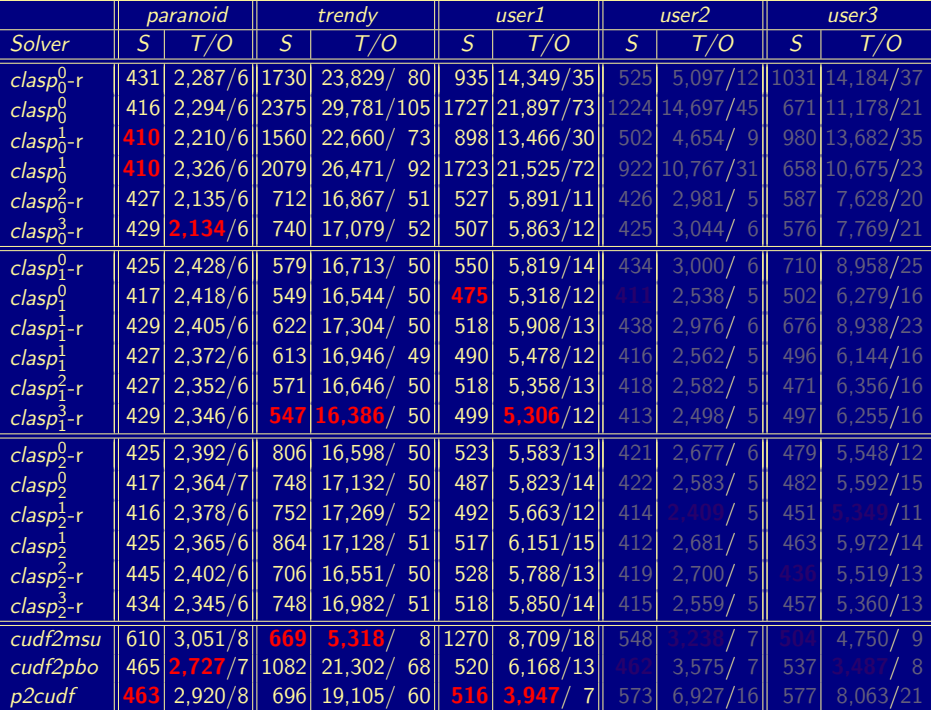

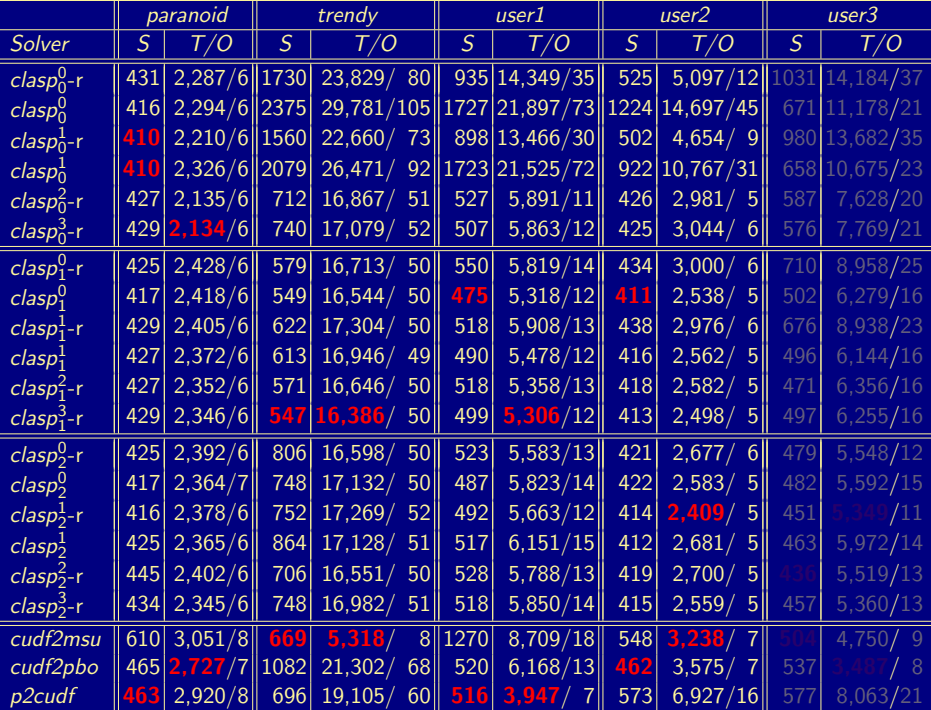

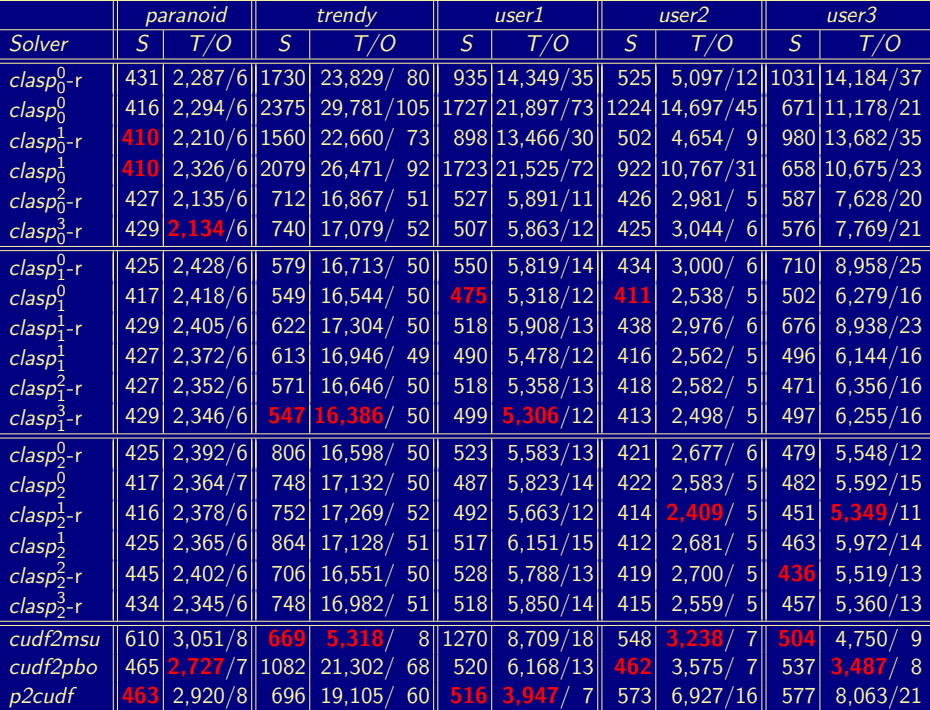

# **Outline**

#### [Experimental Results](#page-24-0)

#### <span id="page-35-0"></span>[Discussion](#page-35-0)

### Discussion

#### **Multi-criteria optimization algorithm**

- optimizing criteria in the order of significance
- keeping learned information whenever possible  $\blacksquare$
- retracting invalid constraints using assumptions
- **a** avoiding solver relaunches after unsatisfiability proofs

#### ■ Optimization-oriented heuristics to guide search for optima

- Techniques used in package configuration tool aspcud
- **Future work: combination with lower bound refinement**